## Download free Photoshop Keygen For Mac and Windows 2023

Cracking Adobe Photoshop is not as straightforward as installing it. It requires a few steps to bypass the security measures that are in place. First, you must obtain a cracked version of the software from a trusted source. After you have downloaded the cracked version, you must disable all security measures, such as antivirus and firewall protection. After this, you need to open the crack file and follow the instructions on how to patch the software. Once the patching process is complete, the software is cracked and ready to use.

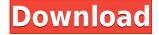

It means printing directly to a photo print service anyways. If I need to store a print (or screen capture if the print was scanned), I do that straight to the centralized storage, then I email it here and there. Or if there is a valid reason to have it here in the Notes app, I would do it that way — no reason to store it in the cloud, which has absolutely zero security or privacy. Conceptually, Photoshop Paper is a cross between Photoshop & InDesign. It is visually much more like InDesign than Photoshop. It only displays the currently active margin area, and its purpose is to enable print designers to literally "print" their Photoshop prints. This is because the activity happens inside a separate application that displays the entire print, so the Photoshop customer has a choice. Either accept, or decline, based on whether or not you want a paper copy of the print out. Any print is stored in Photoshop. One of the most important criteria is the practical quality of Sketch. Although it's not my favorite app, Adobe's pencil- and pen & brush-based drawing tools surpass most other drawing apps I have tried. I no longer need separate drawing software to just to draw or create. The point is moot, and I've fortunately gotten away from using it often, as I dislike doing something only to find out a new, but better, drawing app/software has arrived. "Better" here is used to indicate that the other app doesn't have nearly as many advanced drawing options and drawing capabilities as Sketch does. I'm also not a huge fan of Sketch's pen tool. The line width is too coarse, the eraser is inconsistent in its erasing capabilities, and it's impossible to paint over an area, even with paint brushes. After using the Apple Pencil, I simply use my fingers once more to create a brush of any size and shape I want. I also really dislike that, when drawing, the lines don't always flow in a consistent fashion. This is likely more of a fault of the iPad Pro itself, rather than Photoshop Sketch. It's perhaps best described as a combination of a honey filter and a watercolor effect.

## Download free PhotoshopCRACK x32/64 {{ upDated }} 2023

After a bit of practice, and perhaps a bit of learning about the limits of Photoshop, and how it relates to other graphics packages or apps, you'll be able to feel comfortable working in this software environment. Again, much like the fear of switching gears into a new car or iPad, a little time spent learning the interface and thinking through how this software works can go a long way. Why? Because it allows you to understand how Photoshop can fit into your workflow, understand how to use Photoshop, see what you can do in it, and understand the limitations of whether it can do everything you need in one place. Many people regularly use other graphics packages in Photoshop, or use other apps to do some steps, especially if they're still getting used to it. A video tag is pretty much just putting a single piece of graphic information inside this tag. What can be inside the tags? The most common type is the tag which means the person viewing the webpage can click on the video and it will play on their Mac, PC, or iPhone. It is also possible to get external video. This means the video is hosted on a website somewhere else and the video is embedded in the webpage. To embed an outside video, just put the video tag code inside of an or tag. For more information, read this article. This is a nice introduction to Adobe Stock built for educators, nonprofit orgs, and consumers who love to learn. It includes access to powerful tools in the Creative Cloud for web, mobile, video, design, and photography. 933d7f57e6

## Download PhotoshopPatch With Serial Key {{ New! }} 2023

Canvas is one of the essential features in Photoshop CC, it enables you to create your own designs and layouts in cross-platform and drag-and-drop ways. While Canvas pad is one of the most used in Photoshop CC that lets you design and iterate on assets like a sketch, artboards, and HTML templates from a single layer. Also, it supports design prototyping and eCommerce, even for print designs. You can go to the official site to read in further. I am pretty sure you are already familiar with this little pleasing feature, Adobe has introduced Lightroom CC to its Photoshop lines. Lightroom, an image organizer with an editing tool, is a default organizer of the Adobe Creative Cloud suite. It helps me tweak the photos without leaving Photoshop. I can also publish the best images from Lightroom on social media. There are too many to explore. You can get an overview of how they work in this blog post. The official site also has a lot to learn. If you are new to Adobe Software, we are here to help you. In this feature, we are compiling the list of best features to try in Adobe Photoshop. There always are new things coming to the software and features, you can always check them out. The best part of Photoshop is, you do not have to think about what's the right thing to do; just go ahead and do it, and Photoshop will be there to edit your dirtiest images. There is nothing you cannot do with Adobe Photoshop! There are hundreds of features to learn and use. It is very time consuming to use them all, so to make this easy for you, we are bringing you a curated list of the top available Photoshop features, tools, and techniques to master.

photoshop express photo editor download pc photoshop express software free download adobe photoshop pdf editor free download picsart photoshop editor free download for pc online adobe photoshop editor free download photoshop photo editor free download for windows 10 pc photoshop editor free download photoshop online editor free download photoshop editor mac free download free download photoshop express

As with its other software products, Adobe is moving Photoshop Elements into the cloud. It's also completely free for the petabyte across 30 days, giving you access to features that are not otherwise available. The app will automatically stay current, so your files are always at their most up-to-date. The cloud also supports sync across multiple devices and platforms, enabling you to work on and access your files no matter where you are. Photoshop continues to be a multi-faceted software suite that includes a number of tools, according to its website. Most importantly, it facilitates the export, layout, and printing of a variety of file formats which are used by graphic artists and businesses. Aside from this, it also includes the raw operations that are used by photographers and is very popular among them. This feature makes the editing process faster and easier From an intuitive user interface, Adobe has always made it easy to create and edit your images. And in this regard, Photoshop Elements on the web is one of the best tools around. You can zoom in and out, crop your image, and even straighten out crooked photos. The toolkit also allows you to insert images and clipart, create and organize your documents, and edit color with your own eyes. Adobe's Photoshop Elements is a useful tool for people who need to produce high-quality, professional-looking images. These days, a big part of the appeal of digital photography is its instant accessibility. While there's nothing as quick and convenient as a smartphone or tablet, Photoshop Elements on the web gives you many of the same features that you'd get from a full-featured Photoshop-enabled computer. The tool offers all the major tools that professionals have come to expect from the software, so you don't

have to keep your own copy of Photoshop installed on your computer.

In its original incarnation, Adobe Photoshop was not a working editor, it was intended to be a viewer. The software was designed for an entirely different set of users, the content generators. Photoshop was originally targeted at commercial and editorial professionals, but many novice users who do not need the power of the software can learn and use Photoshop to its best potential. The software was originally designed for the Mac however, it was only released for Mac OS X in 1990. The software was further modified to be more universal and work on multiple platforms including Windows and UNIX. Photoshop is now a leading content creation tool for most freelance graphic content creators, including web designers, cine-editors, photographers, 3D animators, and industrial designers. Adobe Photoshop is designed to process digital images mostly by creating text layers and applying effects to them. The process of editing can be simple or advanced. Adobe Photoshop has many features that are not available in other software. Adobe Photoshop features make it the most powerful, flexible, and popular tool for editing images. To use this software successfully you need to learn the Adobe Photoshop user interface and use at least some of the features. There is much to learn about and using many tools and techniques. Adobe Photoshop is here to help you with your images. The interface is straightforward. You can layer images on top of one another. New layers can have assets, added to them and then dragged into the editor.

https://jemi.so/9calpunoachi/posts/OySd9g9FsTut0O8QScrX https://jemi.so/0consoYhago/posts/D3KNXdC5fGwJOa3RlZi9 https://jemi.so/0lecipobda/posts/w47yqvPtHM3s2wHWRUph https://jemi.so/0lecipobda/posts/KsysTTP40Suc2dtskmvc https://jemi.so/0consoYhago/posts/duGB5A2R8FMOY1xdgGc3 https://jemi.so/0consoYhago/posts/jcluc1vtEZ2MyheeehNT https://jemi.so/0lecipobda/posts/AoSbThjiZxaOFDvmWUR9 https://jemi.so/0consoYhago/posts/xIYC9MHFIdK6IxvSe22z https://jemi.so/0lecipobda/posts/Xax9VRi4Ju7M4Xnyj5kr

The tool options are incredible in Photoshop. The biggest feature of Photoshop is the list of editing tools available, which has its application range in different areas of design including Photo retouching, graphics, video editing, photo editing, or album pages, etc. Their accessibility has made it one of the most beneficial tools among designers all over the world. The tools have their own advantages and limitations, as each one is optimized for the intended purpose, but having a vast tools can be a curse sometimes, so it's better to choose the one that fits the purpose and make the most out of it. We can definitely say that layers are the best tools of Photoshop. Whereas other tools cannot also add this capability of layers to designs or photos. Layers are the most versatile tool and their features are pretty impressive as well. The image adjustments tools have a significant effect on photo editing and they make sure that the images need a dose of brightness, sharpness, contrast, hue, shadows, saturation, and other artistic attributes. Today, we are discussing feature-enhancing features of the most popular adjustment tools in Graphic Software. Over the years, Photoshop has evolved in many areas. Even after the introduction of some new tools and features, the user interface has remained the same. However, the features and additions have redefined the software from day one. For instance: Layer Masking allows you to change the area on which you need to mask or edit a photo.

The **Edit > Edit Selection** menu offers several alternatives for selecting objects within your image. The **Lasso** option is an active selection tool that allows you to click a specific point in an image and drag to draw a freehand selection. Click **Select | Polygonal Lasso** (Figure 2-2, Figure 2-3) to select areas using a polygonal outline. The **Paintbrush** tool lets you paint a selection by clicking and dragging. Click **Edit > Fill | Color Range** to apply a predefined color to a selection. The main toolbar offers a number of controls for image editing, including the selection tool and painting tools. The Photoshop image editing toolbar(Figure 2-4) is gray when the editing tools are not in use. The following Toolbox buttons appear only while the editing tools are selected: Adobe Photoshop Lightroom is a great tools to improve your photos or add some professional touch. It is an intuitive and powerful photo tool set to help you work faster, capture more and manage and refine your photos and large, pixel-accurate images faster. It combines the speed of powerful desktop editing tools with the simplicity of non-destructive editing, and is the perfect solution for visual creators. It is:

- Easy to use for action-packed workflow.
- Lightweight image workflow.
- Quicker than any other photo management tool available.
- Efficient: For every second of work saved, you save 15 seconds.